# **環境センサ(USB 型)2JCIE-BU01**

## **ファームウェア アップデートツール マニュアル**

**Copyright © OMRON Corporation. All Rights Reserved.**

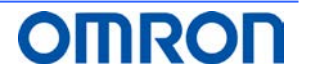

### **Table of Contents**

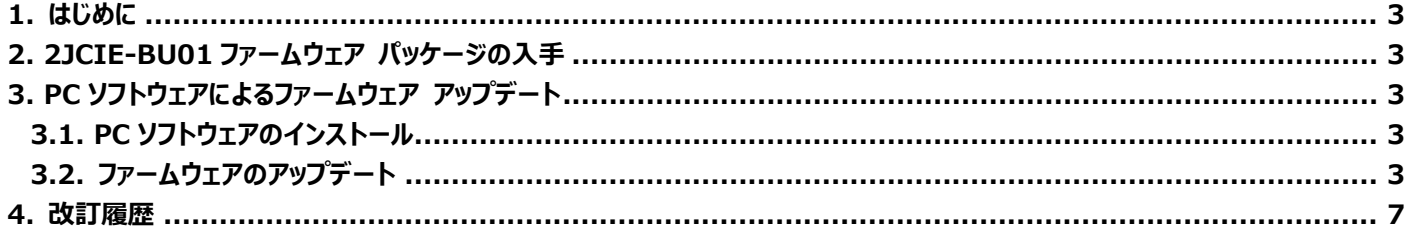

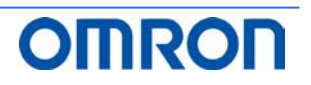

#### <span id="page-2-0"></span>**1. はじめに**

本書は、環境センサ(USB 型)2JCIE-BU01 の PC 用ファームウェア アップデートツールを使ったファームウェアのアップデート手順に ついて説明します。

動作条件 : Windows 7 以上

#### <span id="page-2-1"></span>**2. 2JCIE-BU01 ファームウェア パッケージの入手**

ファームウェア パッケージは Zip ファイル形式で配布されます。 「rbt\_sensor\_app\_dfu\_pkg\_xxxx.zip」 を以下の URL よりダウンロードし、デスクトップに保存してください。 (xxxx = ファームウェアリビジョン) https://www.omron.co.jp/ecb/product-detail?partId=73063

#### <span id="page-2-2"></span>**3. PC ソフトウェアによるファームウェア アップデート**

PC 用ファームウェア アップデートツールによる手順を示します。 この手順では USB 経由でファームウェアをデバイスに転送します。複数のデバイスへ一括してファームウェアを転送できます。 (動作確認済み最大接続数 16 台)

#### <span id="page-2-3"></span>3.1. **PC ソフトウェアのインストール**

(1) 「EnvSensorUSB\_DFU\_vx.x.zip」 (x.x = ソフトウェアバージョン)を以下の URL よりダウンロードし任意のフォルダ 保存してください。

https://www.omron.co.jp/ecb/product-detail?partId=73063

- (2) 「EnvSensorUSB\_DFU\_vx.x.zip」 を解凍します。
- (3) 「EnvSensorUSB\_DFU\_v1.2」 フォルダ内の 「EnvSensorUSB\_DFU.exe」 をダブルクリックして起動します。

#### <span id="page-2-4"></span>3.2. **ファームウェアのアップデート**

起動後,以下の画面が表示されます.

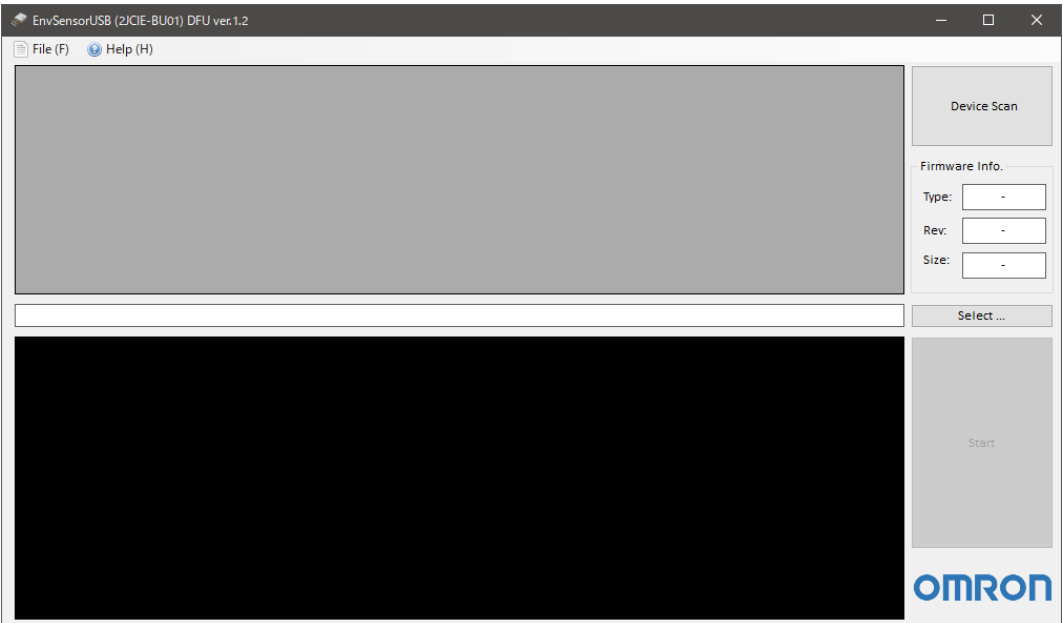

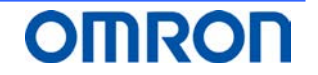

**Copyright © OMRON Corporation. All Rights Reserved.**

(1) 対象のデバイスを USB で PC に接続して Device Scan をクリックします. (複数デバイスに対応しています.)

| $\times$<br>EnvSensorUSB (2JCIE-BU01) DFU ver.1.2<br>$\Box$ |                                                                                                    |              |                                                                                  |              |            |        |            |                              |                |                |               |                                                                                                    |        |                    |
|-------------------------------------------------------------|----------------------------------------------------------------------------------------------------|--------------|----------------------------------------------------------------------------------|--------------|------------|--------|------------|------------------------------|----------------|----------------|---------------|----------------------------------------------------------------------------------------------------|--------|--------------------|
| $\equiv$ File (F)<br>$\bigcirc$ Help (H)                    |                                                                                                    |              |                                                                                  |              |            |        |            |                              |                |                |               |                                                                                                    |        |                    |
|                                                             | #                                                                                                    | Port         | Description                                                                      | Mfg.         | <b>VID</b> | PID    | Model      | Serial                       | <b>HW Rev.</b> | <b>FW Rev.</b> | $\rightarrow$ | Progress                                                                                                    | Result |                    |
| ☑                                                           | 01                                                                                                    | <b>COM16</b> | 2ICIE-BU01 Serial Port                                                           | OMRON        | 0x00D4     | 0x0590 | 21CIE-BU01 | 0118MY0001                   | 01.00          | 00.68          |               | 0%                                                                                                    |        | <b>Device Scan</b> |
| ▽                                                           |                                                                                                    |              | 02 COM13 2JCIE-BU01 Serial Port                                                  | OMRON 0x00D4 |            |        |            | 0x0590 2JCIE-BU01 2348MY0004 | 0100           | 00.68          |               | 0%                                                                                                    |        |                    |
| ☑                                                           | 03                                                                                                    |              | COM15 2JCIE-BU01 Serial Port                                                     | <b>OMRON</b> | 0x00D4     | 0x0590 |            | 2JCIE-BU01 0118MY0001        | 01.00          | 00.68          | ÷             | 0%                                                                                                    |        |                    |
| ▽                                                           | 04                                                                                                    |              | COM12 2JCIE-BU01 Serial Port                                                     | <b>OMRON</b> | 0x00D4     | 0x0590 |            | 2JCIE-BU01 0118MY0001        | 01.00          | 00.68          | ÷             | 0%                                                                                                    |        | Firmware Info.     |
| ☑                                                           | 05                                                                                                    |              | COM10 2JCIE-BU01 Serial Port   OMRON   0x00D4   0x0590   2JCIE-BU01   0118MY0001 |              |            |        |            |                              | 01.00          | 00.68          | ٠             | 0%                                                                                                    |        |                    |
|                                                             |                                                                                                    |              |                                                                                  |              |            |        |            |                              |                |                |               | Type:                                                                                                    |        |                    |
|                                                             |                                                                                                    |              |                                                                                  |              |            |        |            |                              |                |                |               |                                                                                                    |        | Rev:               |
|                                                             |                                                                                                    |              |                                                                                  |              |            |        |            |                              |                |                |               |                                                                                                    |        |                    |
|                                                             |                                                                                                    |              |                                                                                  |              |            |        |            |                              |                |                |               |                                                                                                    |        | Size:              |
|                                                             |                                                                                                    |              |                                                                                  |              |            |        |            |                              |                |                |               |                                                                                                    |        |                    |
|                                                             |                                                                                                    |              |                                                                                  |              |            |        |            |                              |                |                |               |                                                                                                    |        | Select             |
|                                                             | 18:34:12:706<br>52-42-28-00-01-0A-18-32-4A-43-49-45-2D-42-55-30-31-32-33-34-38-4D-59-30-30-30-30-30-2E-36-38-30-31-2E-30-30-4F-4D-52-4F-4E-0B-77 |              |                                                                                  |              |            |        |            |                              |                |                |               |                                                                                                    |        |                    |
|                                                             | 18:34:12:821<br>COM13 : Port closed                                                                                                    |              |                                                                                  |              |            |        |            |                              |                |                |               |                                                                                                    |        |                    |
|                                                             | 18:34:12:905<br>COM15 : Port opened                                                                                                    |              |                                                                                  |              |            |        |            |                              |                |                |               |                                                                                                    |        |                    |
|                                                             | 18:34:12:914<br><b>Read: Device Information</b><br>18:34:12:938<br>52-42-05-00-01-0A-18-FC-8D                                                    |              |                                                                                  |              |            |        |            |                              |                |                |               |                                                                                                    |        |                    |
|                                                             | 18:34:15:947                                                                                                    |              | Retry 1                                                                          |              |            |        |            |                              |                |                |               |                                                                                                    |        |                    |
|                                                             | 18:34:15:972                                                                                                    |              |                                                                                  |              |            |        |            |                              |                |                |               | 52-42-28-00-01-0A-18-32-4A-43-49-45-2D-42-55-30-31-30-31-31-38-4D-59-30-30-31-30-30-2E-36-38-30-31-2E-30-30-4F-4D-52-4F-4E-25-93 |        |                    |
|                                                             | 18:34:16:093                                                                                                    |              | COM15 : Port closed                                                              |              |            |        |            |                              |                |                |               |                                                                                                    |        | Start              |
|                                                             | 18:34:16:175                                                                                                    |              | COM12: Port opened                                                               |              |            |        |            |                              |                |                |               |                                                                                                    |        |                    |
|                                                             | 18:34:16:185                                                                                                    |              | <b>Read: Device Information</b>                                                  |              |            |        |            |                              |                |                |               |                                                                                                    |        |                    |
|                                                             | 18:34:16:202                                                                                                    |              | 52-42-05-00-01-0A-18-FC-8D                                                       |              |            |        |            |                              |                |                |               |                                                                                                    |        |                    |
|                                                             | 18:34:16:222                                                                                                    |              |                                                                                  |              |            |        |            |                              |                |                |               | 52-42-28-00-01-0A-18-32-4A-43-49-45-2D-42-55-30-31-30-31-31-38-4D-59-30-30-30-30-30-2E-36-38-30-31-2E-30-30-4F-4D-52-4F-4E-25-93 |        |                    |
|                                                             | 18:34:16:337<br>COM12 : Port closed<br>18:34:16:460<br>COM10 : Port opened                                                                       |              |                                                                                  |              |            |        |            |                              |                |                |               |                                                                                                    |        |                    |
|                                                             | 18:34:16:470                                                                                                    |              | <b>Read: Device Information</b>                                                  |              |            |        |            |                              |                |                |               |                                                                                                    |        |                    |
|                                                             | 18:34:16:478                                                                                                    |              | 52-42-05-00-01-0A-18-FC-8D                                                       |              |            |        |            |                              |                |                |               |                                                                                                    |        |                    |
|                                                             | 18:34:16:490<br>52-42-28-00-01-0A-18-32-4A-43-49-45-2D-42-55-30-31-30-31-31-38-4D-59-30-30-31-30-30-2E-36-38-30-31-2E-30-30-4F-4D-52-4F-4E-25-93 |              |                                                                                  |              |            |        |            |                              |                |                |               |                                                                                                    |        |                    |
|                                                             | 18:34:16:605<br><b>COM10: Port closed</b>                                                                                                    |              |                                                                                  |              |            |        |            |                              |                |                |               | <b>OMRON</b>                                                                                                    |        |                    |
|                                                             |                                                                                                    |              |                                                                                  |              |            |        |            |                              |                |                |               |                                                                                                    |        |                    |

PC に接続されているデバイスが一覧に表示され、現在のファームウェアリビジョンが確認できます。

(2) Select をクリックしてデスクトップに保存した対象のファームウェア・パッケージ(\*.zip)を選択します。

選択後、パッケージの内容が検証され, Firmware Info.にパッケージの詳細が表示されます。 アップデート対象のファームウェアリビジョンであるかを確認してください。(Rev:xx.xx) 検証が成功するとアップデート開始の Start ボタンが有効化されます。

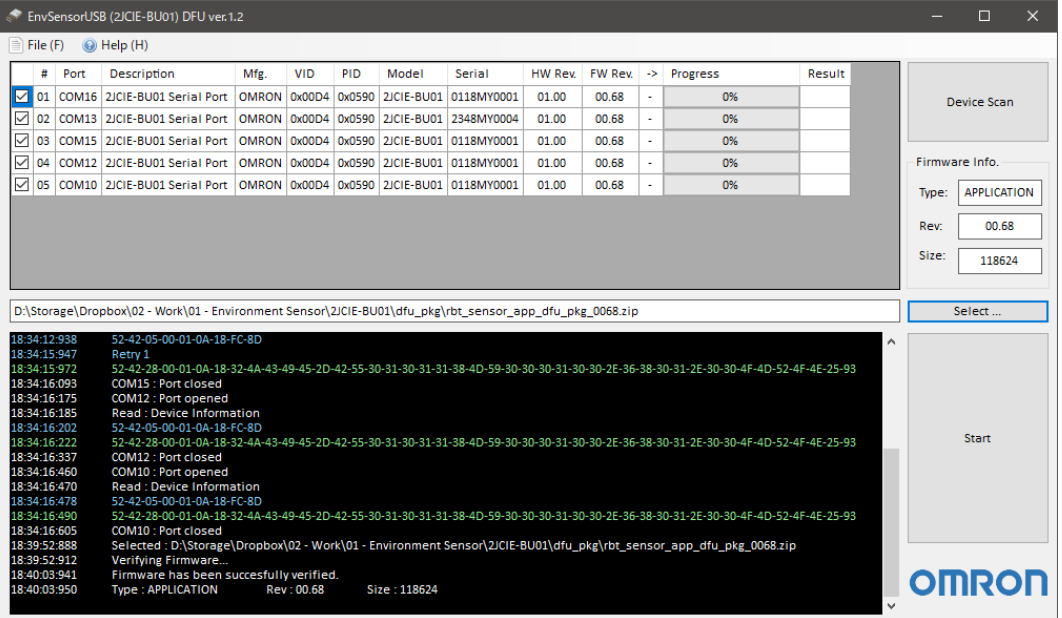

- (3) デバイス一覧からアップデート対象のデバイスにチェック ☑ が入っていることを確認します。 チェックボックスをクリックしてアップデートの実施有無を選択することができます。(デフォルトではチェック ☑ 有り) アップデートしたくないデバイスはチェックを外してください。
- (4) Start をクリックしてアップデートを実行します。

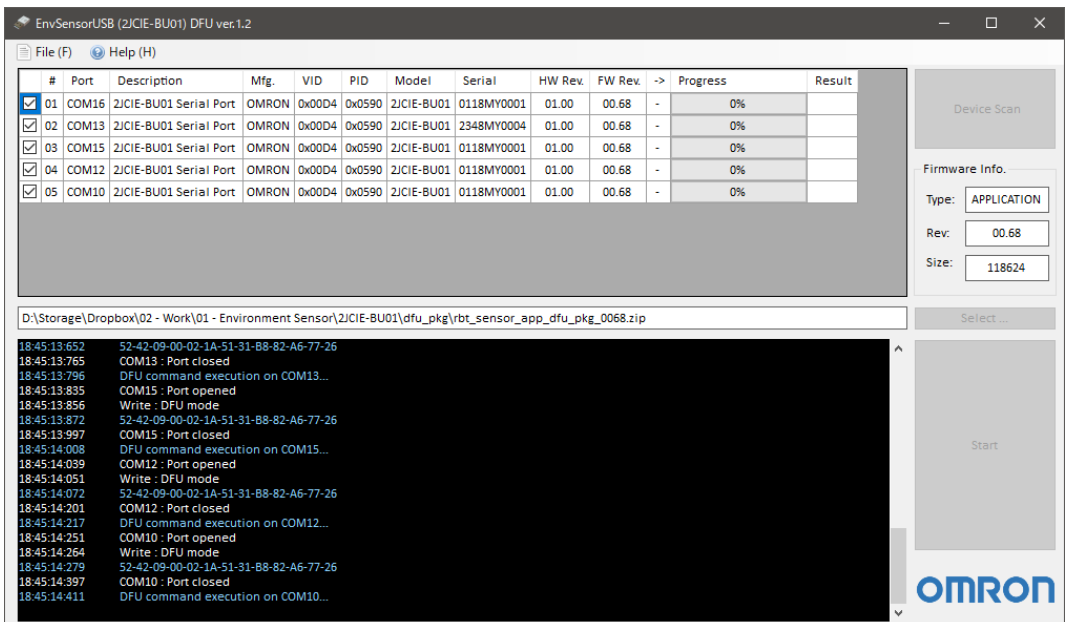

対象のデバイスが DFU モードに移行し、環境センサの白色 LED が点灯します。

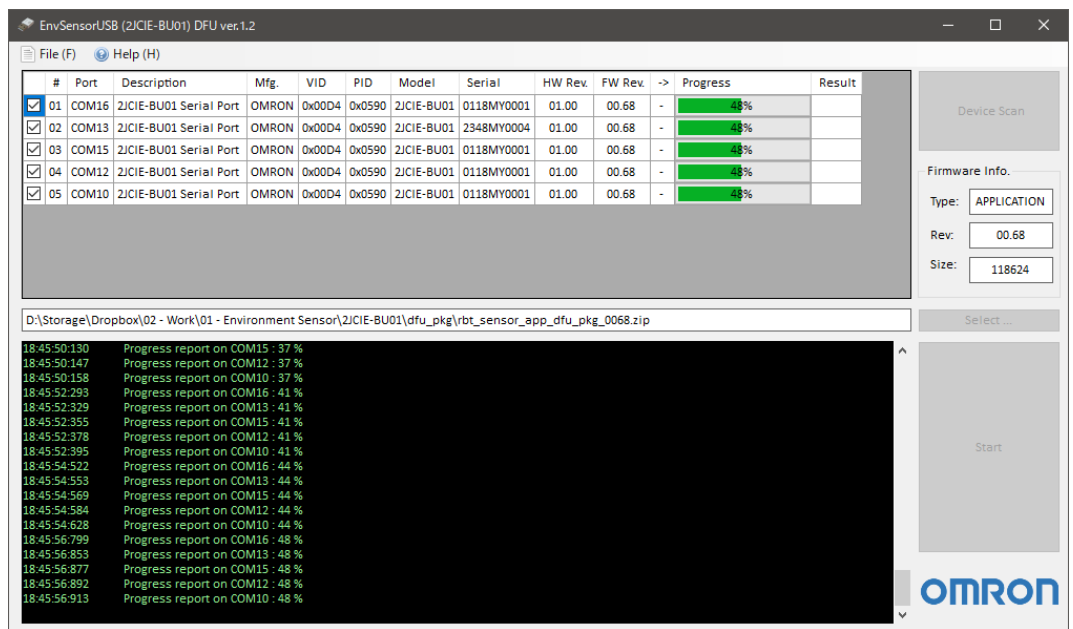

各デバイスのファームウェアの転送状況はデバイス一覧のプログレスバーで確認できます。 全てのデータが転送され、デバイスが自動的にリセットされると、アップデート後のファームウェアリビジョンが読み出されま す。

アップデート中、データの転送に失敗すると Result にエラーが表示されます。 エラーが発生したデバイスは、すべてのプロセスが完了した後、(1)の手順からやり直してください。 (5) デバイス一覧のアップデート後ファームウェア リビジョン (->列) が正しいことを確認してください。

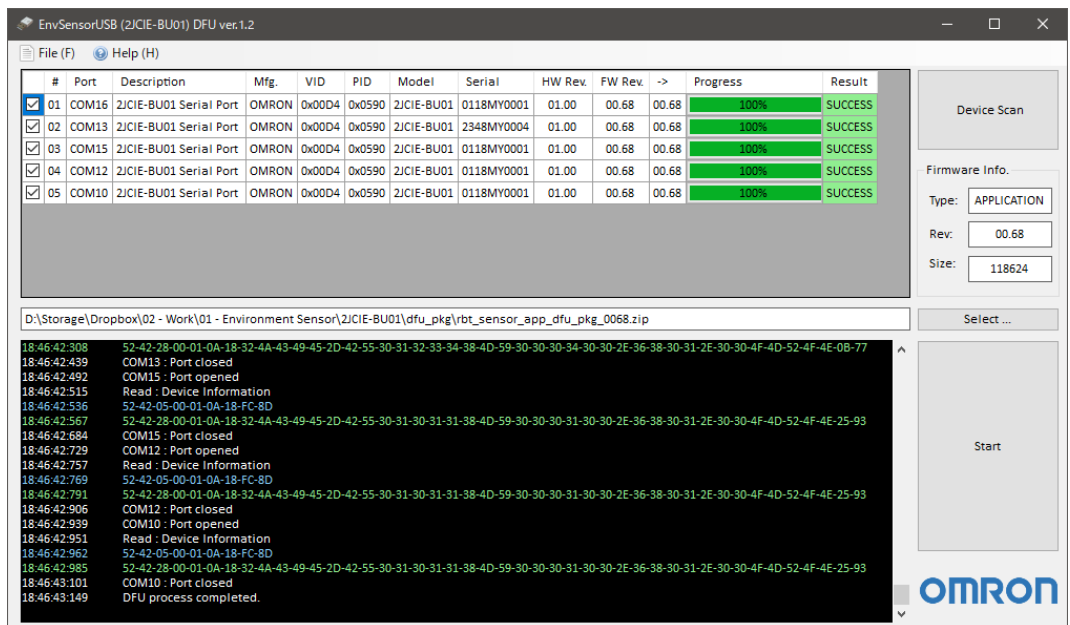

(6) ファームウェアアップデートの完了です。

終了する場合はツールを閉じてください。

また,同じファームウェアを続けて他のデバイスに適用する場合は、アップデート済みのデバイスを USB ポートから取り外し、 新たな対象デバイスを接続した後、再び Device Scan を実施してください。 すでに対象のファームウェアが読み込まれていますので,(3)の手順から続けて実行できます.

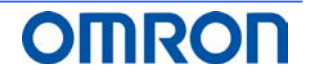

#### <span id="page-6-0"></span>**4. 改訂履歴**

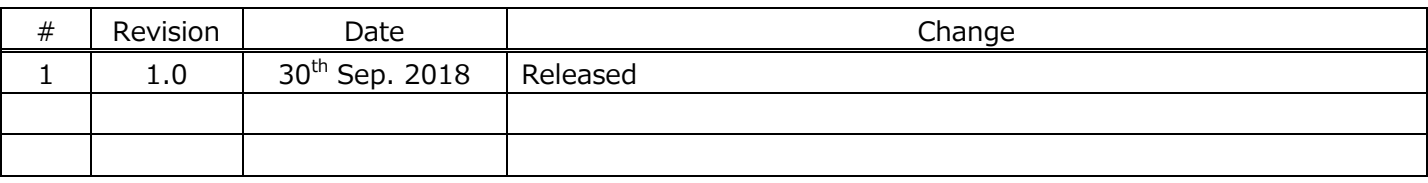

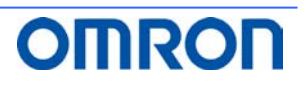